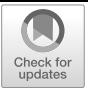

# **Erratum zu: Quantencomputing kompakt**

### **Erratum zu: B. Just,** *Quantencomputing kompakt***, IT kompakt, <https://doi.org/10.1007/978-3-662-61889-9>**

Die Originalversion des Buches wurde mit falschen Typos und Gleichungen veröffentlicht. Dies wurde in den folgenden Punkten korrigiert.

### **Titelei**:

Auf S. VII, letzter Absatz: "zu schaffen" wurde korrigiert zu ..schaffen"

Die aktualisierte Version dieses Buches finden Sie unter

<https://doi.org/10.1007/978-3-662-61889-9>

[https://doi.org/10.1007/978-3-662-61889-9\\_1](https://doi.org/10.1007/978-3-662-61889-9_1) [https://doi.org/10.1007/978-3-662-61889-9\\_2](https://doi.org/10.1007/978-3-662-61889-9_2) [https://doi.org/10.1007/978-3-662-61889-9\\_3](https://doi.org/10.1007/978-3-662-61889-9_3) [https://doi.org/10.1007/978-3-662-61889-9\\_4](https://doi.org/10.1007/978-3-662-61889-9_4) [https://doi.org/10.1007/978-3-662-61889-9\\_5](https://doi.org/10.1007/978-3-662-61889-9_5) [https://doi.org/10.1007/978-3-662-61889-9\\_8](https://doi.org/10.1007/978-3-662-61889-9_8) [https://doi.org/10.1007/978-3-662-61889-9\\_9](https://doi.org/10.1007/978-3-662-61889-9_9) [https://doi.org/10.1007/978-3-662-61889-9\\_10](https://doi.org/10.1007/978-3-662-61889-9_10) [https://doi.org/10.1007/978-3-662-61889-9\\_11](https://doi.org/10.1007/978-3-662-61889-9_11) [https://doi.org/10.1007/978-3-662-61889-9\\_12](https://doi.org/10.1007/978-3-662-61889-9_12)

Auf S. IX, 2. Absatz von unten: "einfach" wurde korrigiert zu "einfache"

Auf S. IX, 2. Absatz von unten: "einen" wurde korrigiert zu .eine"

Auf S. IX, 1. Fußnote: "beschreiben" wurde korrigiert zu "beschrieben"

Auf S. X: ..Helmut Roth danke ich für das Probelesen und seine sehr" wurde korrigiert zu "Helmut Roth und Günter Schilling danke ich für das Probelesen und ihre sehr"

## **Kapitel 1**:

Auf S. 1, 1. Absatz von oben: Das Komma (,) neben dem Wort "durch" wurde entfernt.

### **Kapitel 2**:

Auf S. 10, 1. Absatz: "etwas" wurde korrigiert zu "etwa".

Auf S. 10, 1. Absatz: "und ihren Experimentalfehlerbereinigten Ergebnissen." wurde korrigiert zu "und mit ihren experimentalfehlerbereinigten Ergebnissen."

Auf S. 14: "u. A." wurde korrigiert zu "u. a."

Auf S. 15, 3. Fußnote: Das Fragezeichen(?) vor dem Zahl "1" wurde entfernt.

Auf S. 16, 3. Absatz unter Abschnitt 2.3: "im folgenden" wurde korrigiert zu "in diesem"

Auf S. 16, 4. Absatz unter Abschnitt 2.3: Das Komma (,) neben dem Wort "eingegangen" wurde entfernt.

Auf S. 17: "Abb. 2.11 zeigt die Situation" wurde vor der Abbildung 2.11 hochgezogen.

Auf S. 17: "überraschendes" wurde korrigiert zu "Überraschendes"

# **Kapitel 3**:

Auf S. 21, 2. Absatz von oben: Das Komma (,) neben dem Wort "dann" wurde entfernt.

Auf S. 21, 2. Absatz von oben: "passiert" wurde neben dem Wort "Photonen" entfernt.

Auf S. 23, 1. Absatz unter Abschnitt 3.2: "passieren" wurde korrigiert zu "passiert" Auf S. 23, 1. Absatz unter Abschnitt 3.2: "werden" wurde korrigiert zu "wird"

#### **Kapitel 4**:

Auf S. 27, 1. Absatz: "ihren Kasten" wurde korrigiert zu "dem Kasten"

Auf S. 28, 3. Absatz von oben: "liegt" wurde korrigiert zu "ist"

#### **Kapitel 5**:

Auf S. 33, 1. Absatz unter Abschnitt 5.2: "passieren" wurde korrigiert zu "passiert"

Auf S. 38, 1. Absatz von oben: "nach" wurde korrigiert zu "ist nach "

Auf S. 38, 2. Absatz von oben: "nach" wurde korrigiert zu "ist nach "

#### **Kapitel 8**:

Auf S. 54, 3. Absatz von oben: "cos 30° + sin 30° = 1" wurde korrigiert zu "(cos 30°)<sup>2</sup> + (sin 30°)<sup>2</sup> = 1"

Auf S. 54, 5. Absatz von oben: "sindnatürlich" wurde korrigiert zu ..sind natürlich"

Auf S. 57, 1. Absatz: "ist" wurde neben dem Wort "Raum" entfernt.

Auf S. 57, 3. Absatz von oben: "also" wurde neben dem Wort "Literatur" entfernt.

Auf S. 59, 1. Absatz: "erst" wurde korrigiert zu "das erste"

Auf S. 67, 2. Absatz von oben: "Münze 0 war" wurde korrigiert zu "Münze 1 war"

Auf S. 68, 2. Absatz von oben: "wiederfinden" wurde neben dem Wort "Welten" entfernt.

Auf S. 69, 3. Absatz von oben: "wie beim" wurde korrigiert zu "wie es beim"

Auf S. 71, vor Abb. 8.14: Die Formel wurde korrigiert.

Auf S. 72, 9. Zeile von oben: Die Formel wurde korrigiert.

### **Kapitel 9**:

Auf S. 77, 2. Absatz von oben: "beidenQBits" wurde korrigiert zu "beiden QBits"

Auf S. 80, 2. Absatz: "ditte" wurde korrigiert zu "dritte"

Auf S. 83, letzter Absatz: "einem kleinen grünen Quadrat" wurde korrigiert zu "einem grünen Quadrat" und "einem roten kleinen Quadrat" wurde korrigiert zu "einem roten Quadrat"

### **Kapitel 10**:

Auf S. 90, 1. Absatz: "er" wurde vor dem Wort "vorher" entfernt.

### **Kapitel 11**:

Auf S. 96, 1. Absatz von oben: Anführungszeichen wurden bei dem Wort "spukhafte Fernwirkung" gesetzt. Auf S. 102: "u. A." wurde korrigiert zu "u. a."

### **Kapitel 12**:

Auf S. 105, 1. Absatz unter Abschnitt 12.1: "Gesetze" wurde korrigiert zu "Gesetzen"

Auf S. 105, 2. Absatz unter Abschnitt 12.1: "Geforscht wurde" wurde korrigiert zu "Geforscht wird"

Auf S. 107, 3. Absatz von oben: "die einer" wurde korrigiert zu die in einer".

Auf S. 107, 5. Absatz von oben: "ja" wurde korrigiert zu "je"

Auf S. 107, letzten Zeile: "ganzen" wurde korrigiert zu "Ganzen"

Auf S. 108, 2. Absatz von unten: "bei auch" wurde korrigiert zu ..auch bei"

Auf S. 109, 1. Absatz von oben: "sich" wurde neben dem Wort "Vorkenntnisse" entfernt.

Auf S. 109, letzter Absatz unter Abschnitt 12.2: "google bristlecone" wurde korrigiert zu "Google Bristlecone"

Auf S. 109, letzter Absatz unter Abschnitt 12.2: "google sycamore" wurde korrigiert zu "Google Sycamore"

Auf S. 109, letzter Absatz unter Abschnitt 12.2: "intel Tangle lake" wurde korrigiert zu "Intel Tangle Lake"

Auf S. 109, 5. Fußnote: "Konzept verschränkte Quanten" wurde korrigiert zu "Konzept verschränkter Quanten"

Auf S. 111, 1. letzter Absatz: Anführungszeichen wurden bei dem Wort "spukhafte Fernwirkung" gesetzt.